## **1. Log into [MyFIU.](https://my.fiu.edu/)**

*If you do not know your 7-digit FIU Panther ID, go to: <https://login.fiu.edu/lookup/uid/> If you do not know your password,* contact FIU IT Customer Support:305.348.2284.

## **2. Click on Admissions tile.**

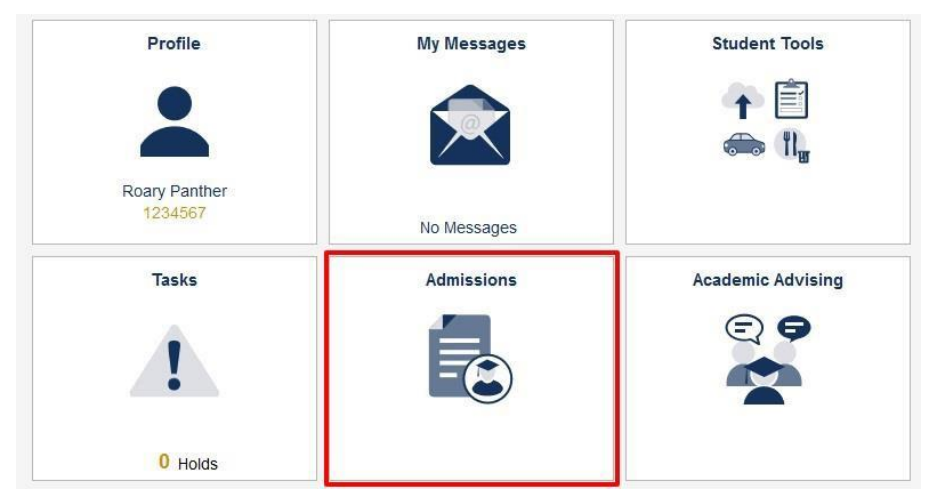

- **3. Click Term (if you do not see this option, move to Step 4).**
- **4. Click on Connect4Success Application (left navigation bar).**

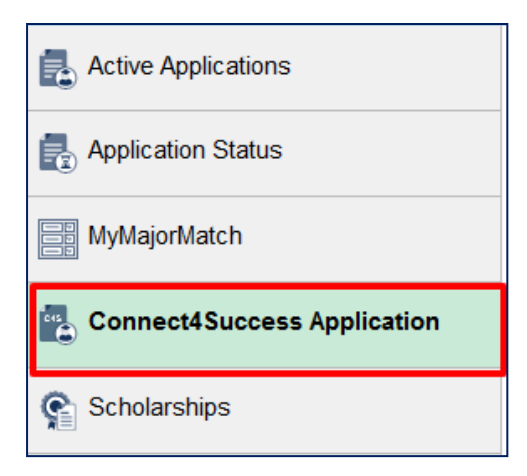

## 5. Fill in all required fields and click Submit (top right). You're done!

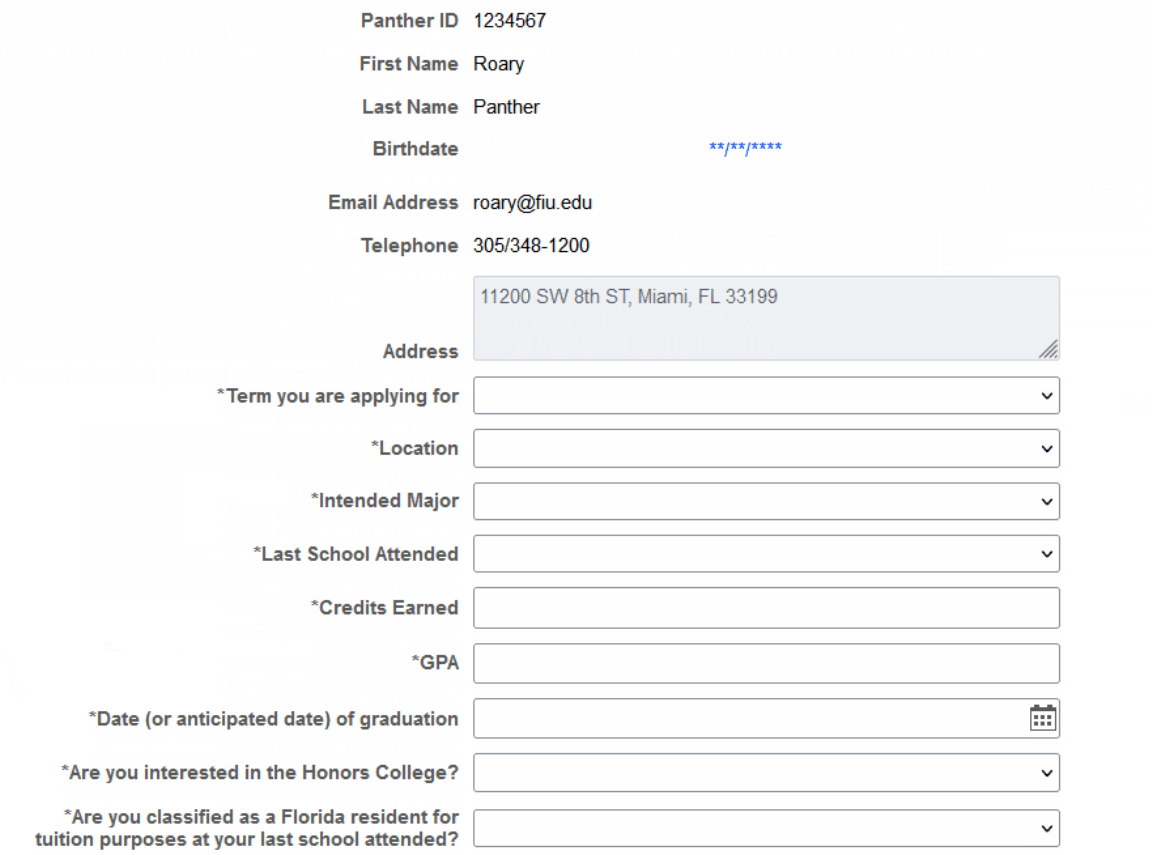

## **Judicial / Academic Misconduct Questions**

If your answer to any of these questions is yes, you are required to provide a written explanation of the event. In addition, you may be required to furnish FIU with copies of all official documentation explaining the final disposition of the proceedings.

\*1. Have you ever been subject to disciplinary action or do you currently have a disciplinary charge pending by any educational institution for academic misconduct, such as cheating? (You do not need to disclose any academic dismissal, suspension, or probation that was due to poor grades.)

 $\bigcirc$  No

O Yes

\* 2. Have you ever been subject to disciplinary action or do you currently have a disciplinary charge pending by any educational institution for behavioral misconduct, such as fighting?

 $\bigcirc$  No

○ Yes

\* 3. Have you ever been convicted of, or charged with, a criminal offense or are you currently the subject of any criminal proceeding?

 $\bigcirc$  No

○ Yes

I understand that this application is for admission to Florida International University. I also understand and agree that I will be bound by the university's regulations concerning application deadline dates and admission requirements. I further agree to the release of any transcript, student record, and/or test scores to Florida International University.

All credentials and documents submitted to the Office of Undergraduate Admissions become the property of Florida International University. Originals will not be returned to the applicant.

I certify that the information given in this application is complete and accurate, and I understand that to make false or fraudulent statements within this application or residency statement may result in disciplinary action, denial of admission and invalidation of credits or degrees earned. If admitted or readmitted, I hereby agree to abide by the policies of the Florida Board of Governors and the rules and regulations of the University. Should any of the information I have given change prior to my enrollment at the university, I shall immediately notify the Office of Undergraduate Admissions.\*